## **D2\_CalcStatFunc**

## Hodnoty z archívu - funkcia D2\_CalcStatFunc

Funkcia umožuje výpoet archívnej štatistickej funkcie na požiadanie.

## **Deklarácia D2\_CalcStatFunc**

(archIdent, bt, et, statFuncID, validPerc, paramIdent, refresh)

**Parametre** 

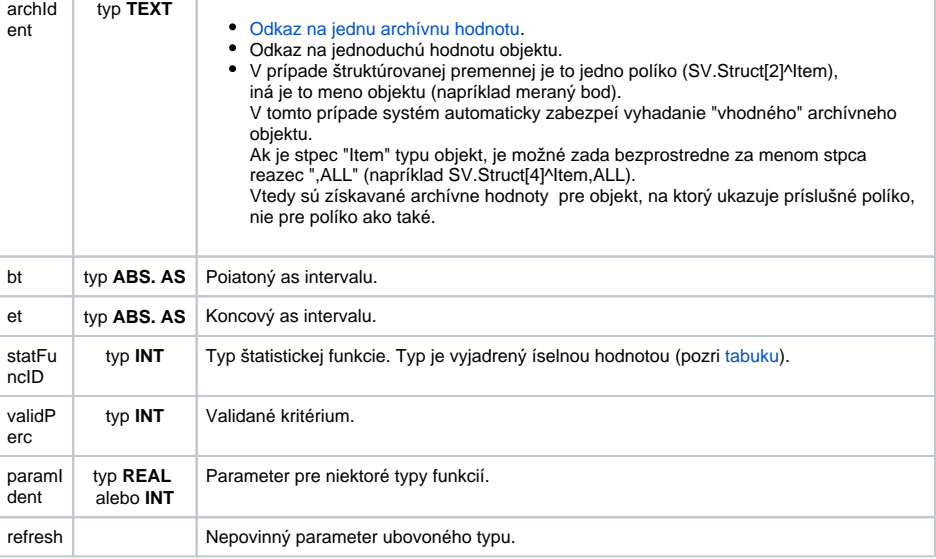

Popis **Funkcia vykoná výpoet štatistickej funkcie danej parametrom** statFuncID na archívnych dátach reprezentovaných archívnym objektom archident pre asový interval daný parametrami bt a et. Po úspešnom vykonaní výpotu funkcia vráti výslednú hodnotu.

> Parameter validPerctIdent\_Int predstavuje [Validané kritérium](https://doc.ipesoft.com/pages/viewpage.action?pageId=84349447#Polo�kykonfiguran�hookna(Archivovanie�dajovvsyst�meD2000/Archivovan�hodnoty)-validacne_kriterium) použité pri vyhodnocovaní štatistickej funkcie. Môže nadobúda hodnoty 0 .. 100 (chyba pri nedodržaní podmienky ERR\_RANGE\_ERROR).

Pre niektoré štatistické funkcie je potrebné zada parameter paramIdent poda nasledovnej tabuky:

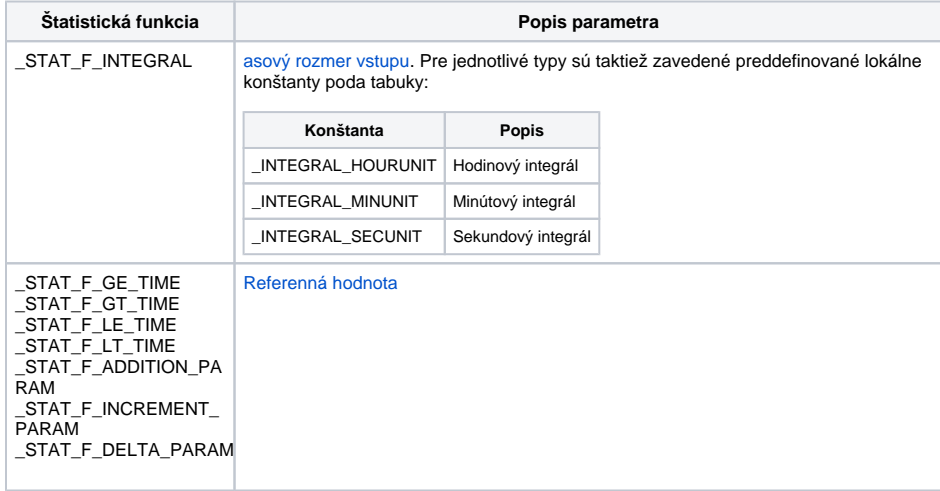